<<Windows 7

书名:<<Windows 7设备驱动程序开发>>

- 13 ISBN 9787115265791
- 10 ISBN 7115265798

出版时间:2012-1

译者:张猛,纪小玲,周姝嫣

页数:220

extended by PDF and the PDF

http://www.tushu007.com

, tushu007.com

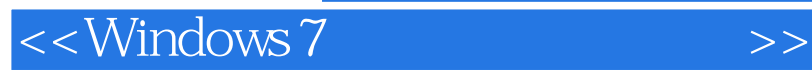

Windows<br>7  $7$ 

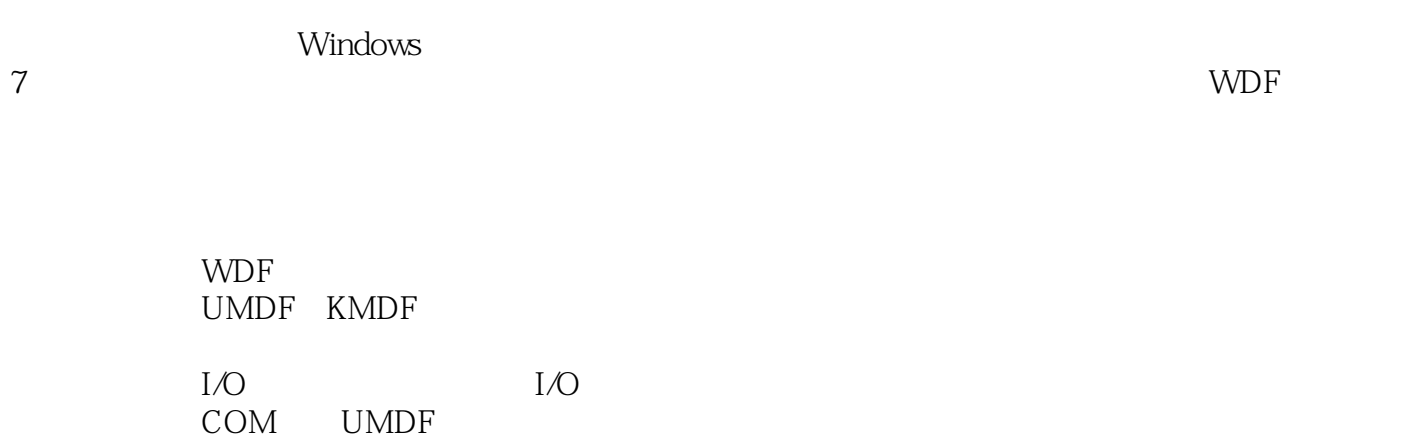

unicode was also written when  $U$  nicode

无论是开发实验器材、通信硬件或其他设备的Windows驱动,本书都有助于加速产品的上市。

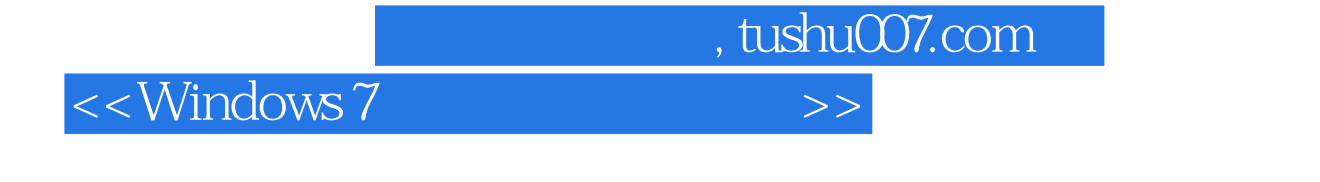

Ronald D. Reeves

他具有40多年的计算机硬件、软件和驱动程序的设计和开发经验,是软件开发和咨询公司Software

Genesis

Hall,  $2001$ 

Win32 System Services Prentice

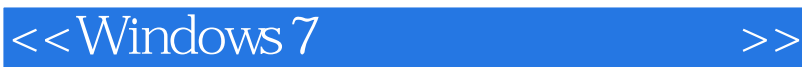

 $1$  $1.1$  $1.2$  $1.3$  $1.4$ 2 WDF  $2.1$  WDF 2.2 WDF 2.3 WDF 24 WDF 25 WDF  $25.1$  $25.2$  $26$  $27$  I/O  $27.1$  $27.2 I/O$  $27.3 I/O$  $27.4$  I/O  $27.5$  $28$  WMI 29 2.9.1 29.2 2.10 Windows  $2.101$ 2.10.2 2.10.3  $2.11$  2.11.1 PFD 2.11.2 SDV 2.11.3 2.11.4 2.11.5  $2.11.6$ 3 Windows 7  $31$ 32 UMDF 32.1 UMDF 322 UMDF 33 34 UMDF  $341$ 

<<Windows 7

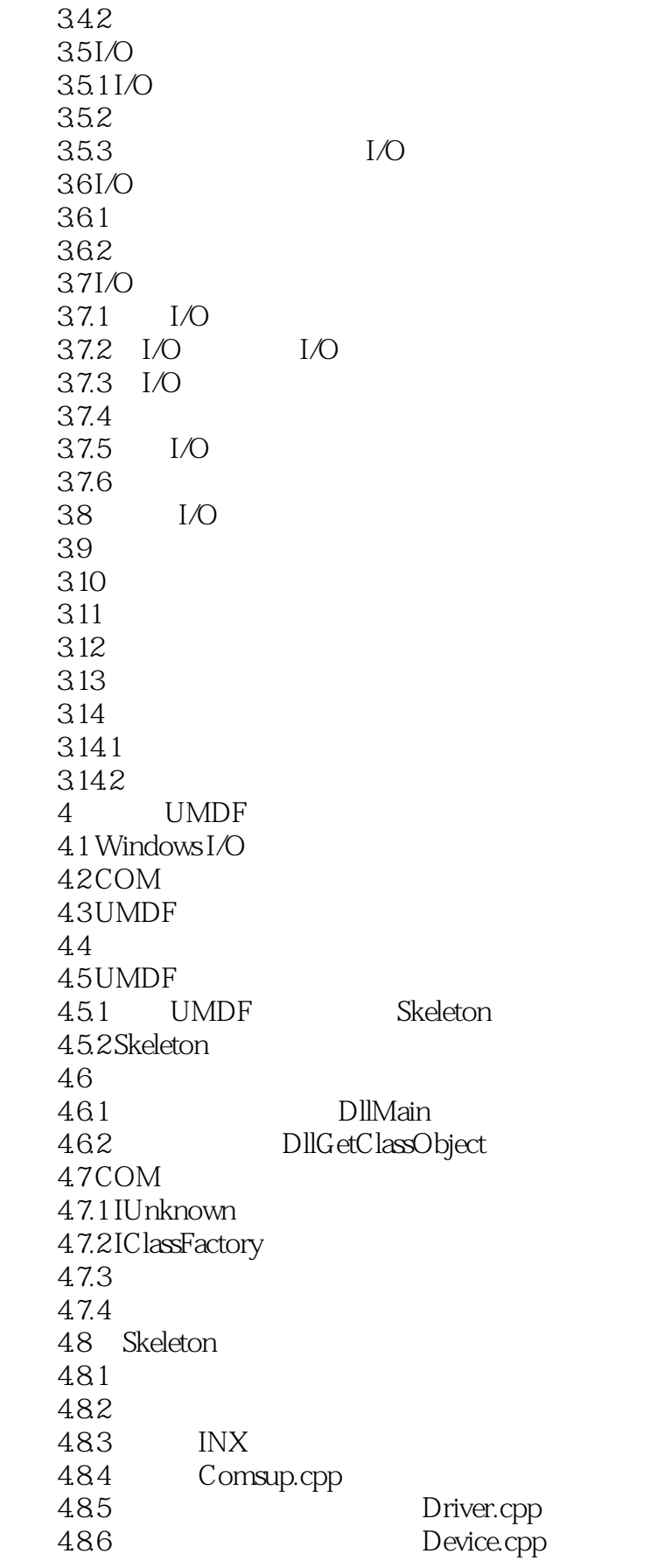

 $<<$ Windows 7

5 COM UMDF  $5.1$  $5.1.1$  COM 5.1.2 HRESULT 5.2 UMDF COM  $52.1$  UMDF  $522$  $53$  5.3.1 DllMain 5.3.2 DllGetClassObject 5.33 5.34 UMDF 5.3.5 QueryInterface 6 Windows 7 6.1 KMDF 6.2 KMDF 6.3 KMDF 6.4 KMDF WDM  $65$  $65.1$ 652 **652**  $653$  $65.4$ 6.6 KMDF 6.6.1 6.6.2 663 664 665 6.7 KMDF I/O  $67.1 I/O$  $67.2 I/O$  $67.3 I/O$ 67.4 I/O 67.5 I/O 6.7.6 I/O 6.7.7 6.7.8 I/O 6.7.9 I/O 6.7.10 IRP WDM  $7$  $7.1$  $7.2$  $7.2.1$  $7.22$  $7.23$ 

 $<<$ Windows 7

7.3 WMI  $7.4$  $7.4.1$  $7.42$ 7.4.3  $7.4.4$ 7.5  $7.5.1$ 752 7.5.3 Unicode  $7.5.4$  $8<sub>1</sub>$ 8.1 WDK 8.2 83 8.4 Featured Toaster 8.4.1 Makefile Makefile.inc 842 84.3 85 KMDF 85.1 WDF 8.5.2 INF 85.3 KMDF INF 8.5.4 wdffeatured.inf 86 and the set of  $\alpha$ 8.7 Featured Toaster 8.8 KMDF 8.8.1 PREfast 8.8.2 SDV 88.3KMDF 884 KMDF 885 KMDF 886 887KMDF 89 8.10 WDF 8.11 WPP KMDF 8.12 WinDbg Featured Toaster 8.13 9 KMDF 9.1 KMDF WDM 9.2 KMDF 9.3 KMDF 9.3.1 9.32  $9.33 I/O$  $9.34 I/O$ 

## $<<$ Windows 7

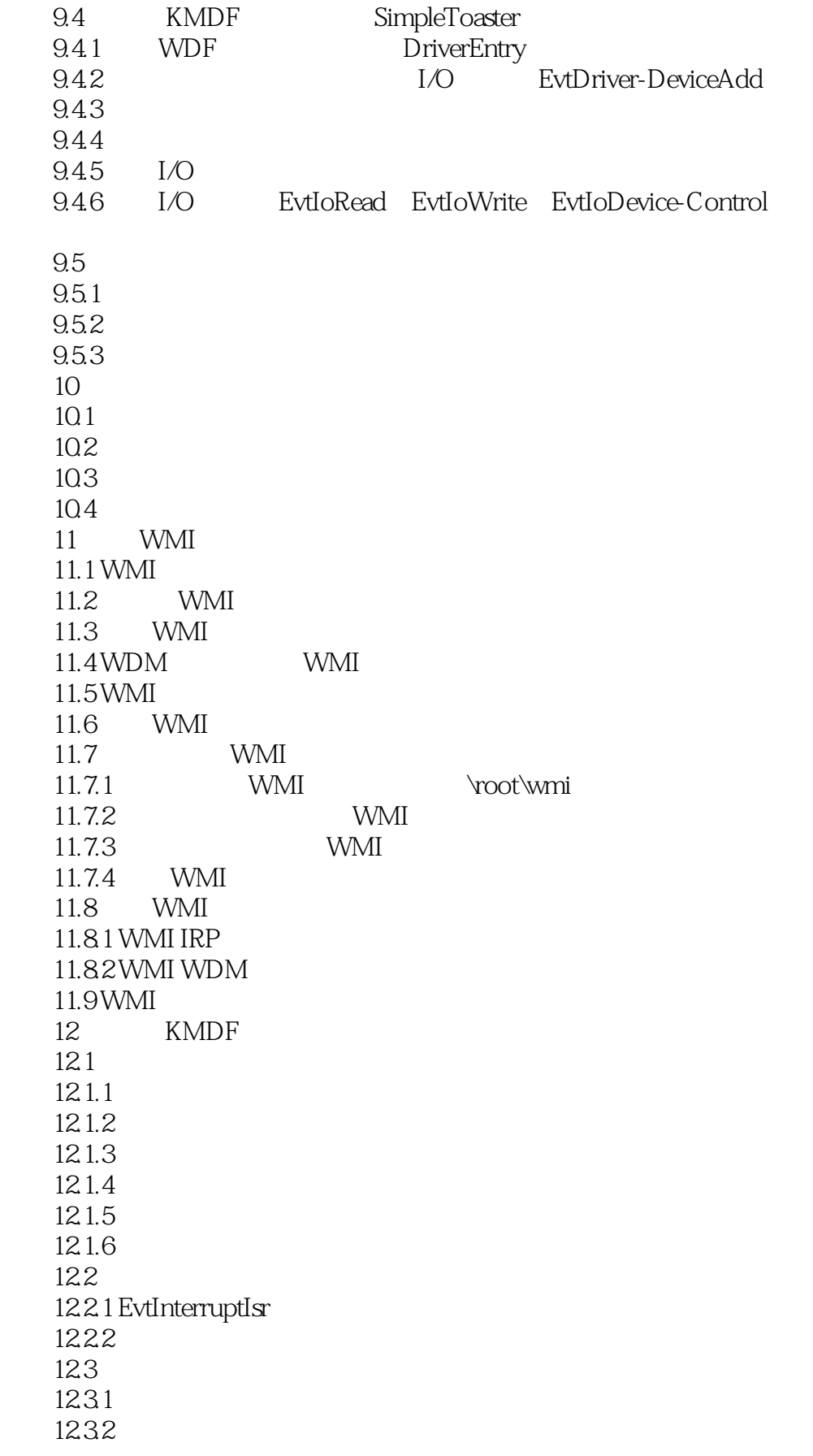

<<Windows 7

 $13$   $I/O$   $I/O$ 13.1 I/O 132 1321 1322 13.2.3 I/O 133 1331 I/O<br>1332 I/O 1332 134 135 136<br>137 I/O 137 I<br>137.1 I/O 137.1 I/O I/O 137.2 137.3

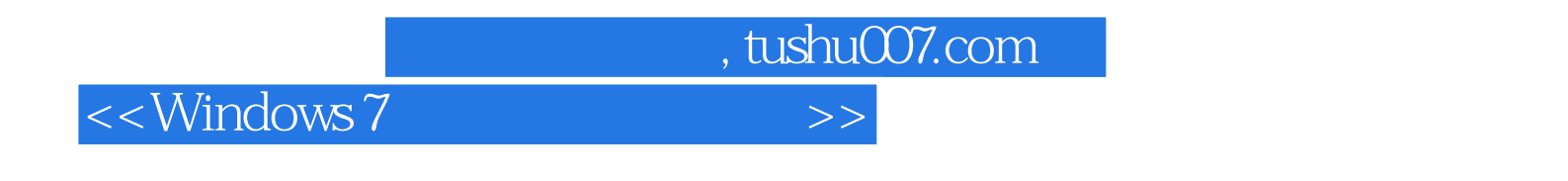

 $WDF$ 

 $WDF$ WDF

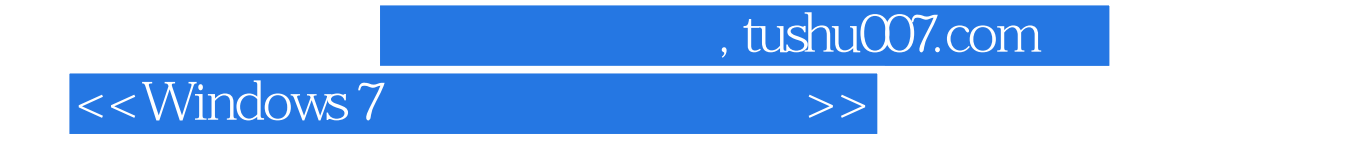

Windows 7

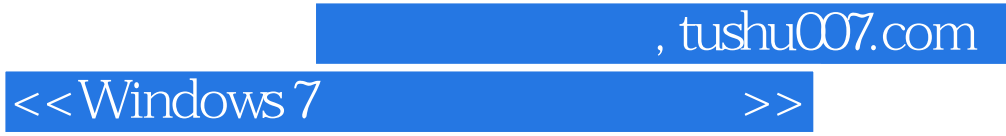

本站所提供下载的PDF图书仅提供预览和简介,请支持正版图书。

更多资源请访问:http://www.tushu007.com